#### 神奈川県立 海洋科学高等学校

# 体育館利用の手引き

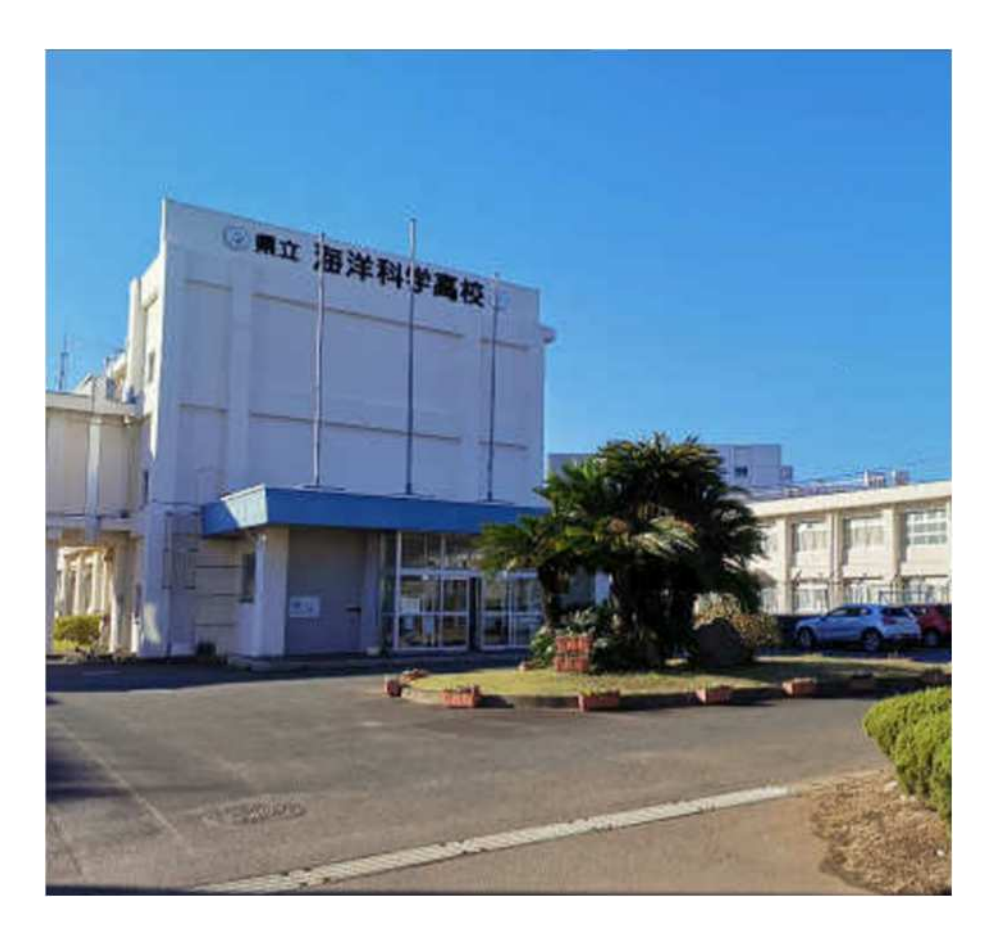

#### 海洋科学高等学校 事務室

## 目次

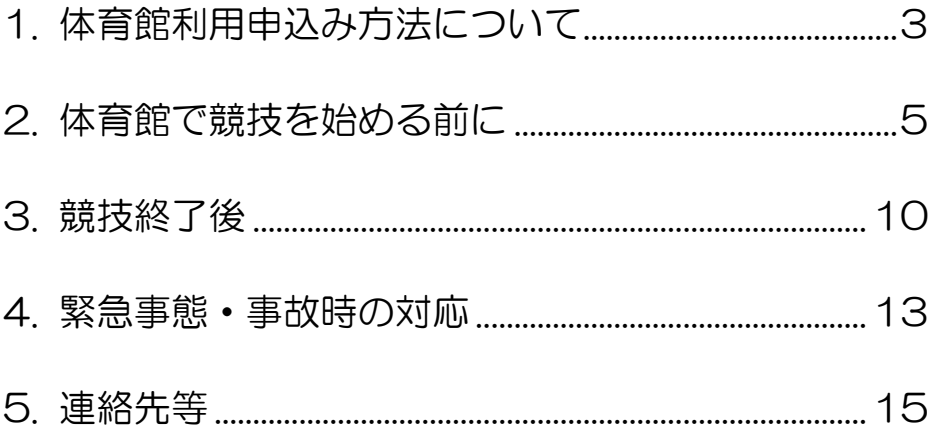

## 体育館利用申込み方法について

当校の体育館を利用する際には、利用者名簿の提出(初回・年 度初めのみ)や申込書の提出が必要です。

#### 1. まず、当校の施設開放ホームページへアクセスしてください。 (外観)

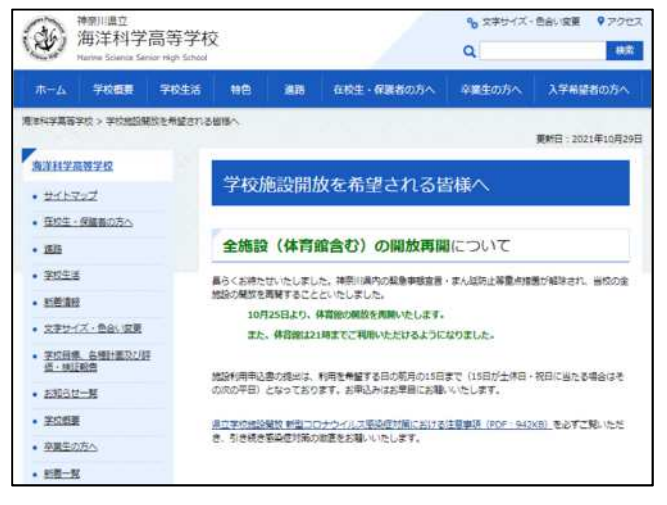

URL [https://www.pen-kanagawa.ed.jp/kaiyokagaku](https://www.pen-kanagawa.ed.jp/kaiyokagaku-)h/shisetsukaihou.html \*下の二次元バーコードからもアクセスできます。

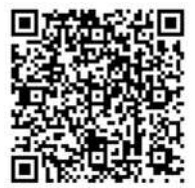

1

2.ホームページ上に様式等を掲載しています。ファイルには目 を通していただき、

•利用者名簿 (初回 • 年度初めて申し込む場合)

•施設利用申込書

の2点を印刷してご記入のうえ、事務室までご提出ください。 ※利用したい月の前月の 15 日までにご提出ください。

<提出先> 神奈川県立海洋科学高等学校 事務室 〒240-0101 神奈川県 横須賀市長坂 1-2-1 FAX:046-857-6457

3.月末までに利用承認書を事務室からお送りいたします。承認 書記載の日に当校の施設をご利用いただけますので、承認書 をお忘れなくお持ちください。

## 利用予約をキャンセルする場合は **必ず事務室にご連絡を!**

利用の予約をキャンセルしたい場合は、当日のご利用時間前 までに必ず当校事務室までご連絡ください。

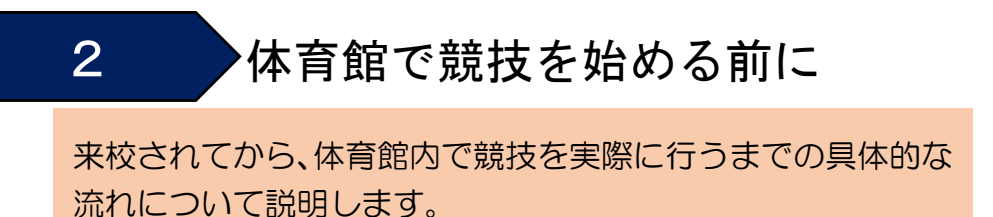

1.本校はお車での来校も可能です。正門入って右手のプール前 の駐車スペースをご利用ください。

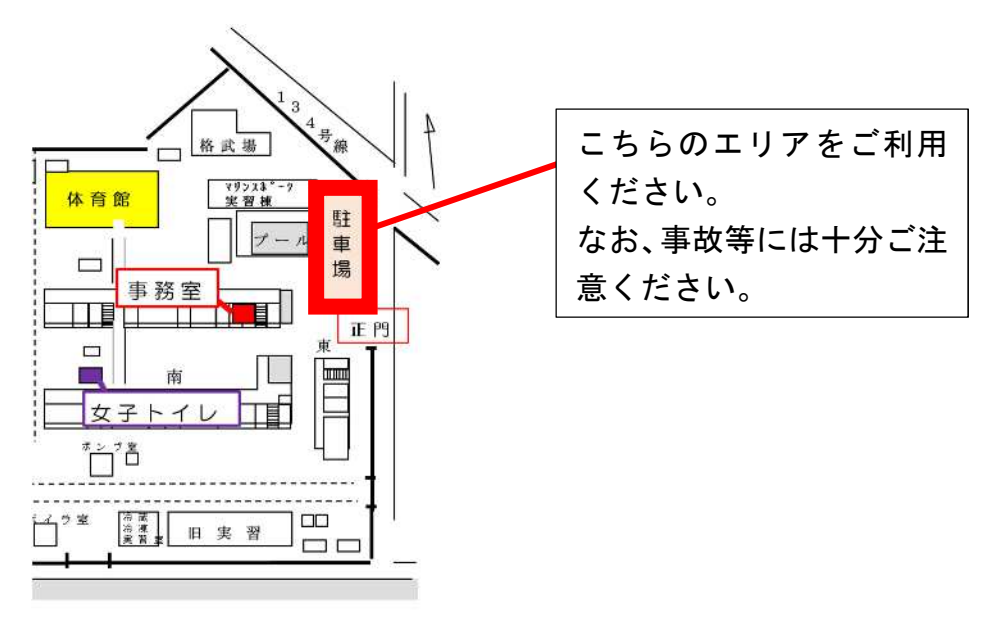

2.事務室に警備員がおりますので、利用承認書をご提示いただ き、赤バッグをお受け取りください。

3.赤バッグの中身は以下のとおりです。中身をご確認のうえ、 足りないものがあれば警備員にお申出ください。

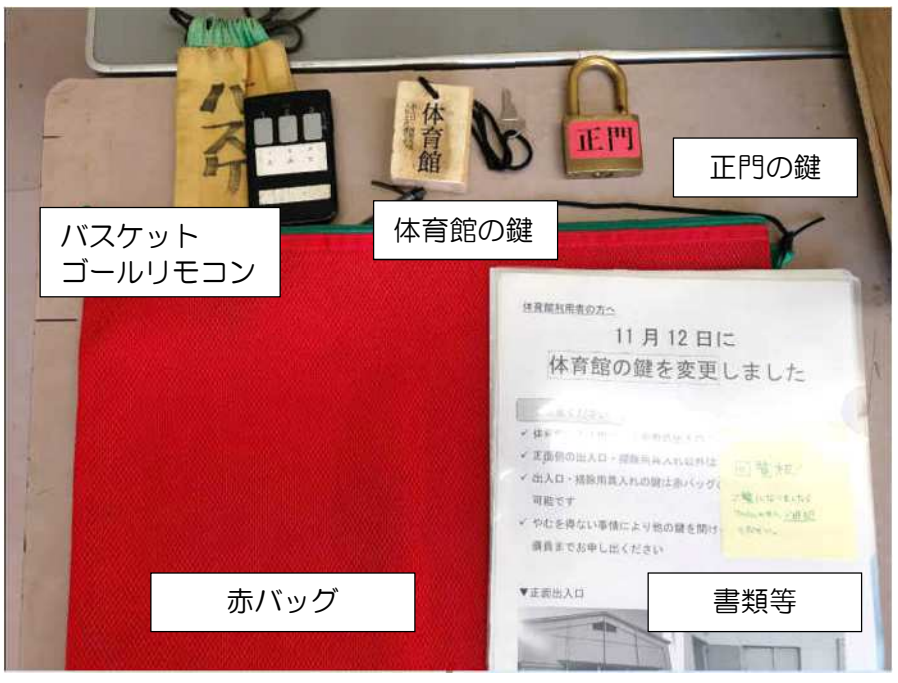

4. 正面の入口のみご利用いただけます。施錠されている場合は、 開錠してお入りください。

※中に入る時は必ず体育館履き等をご利用ください。

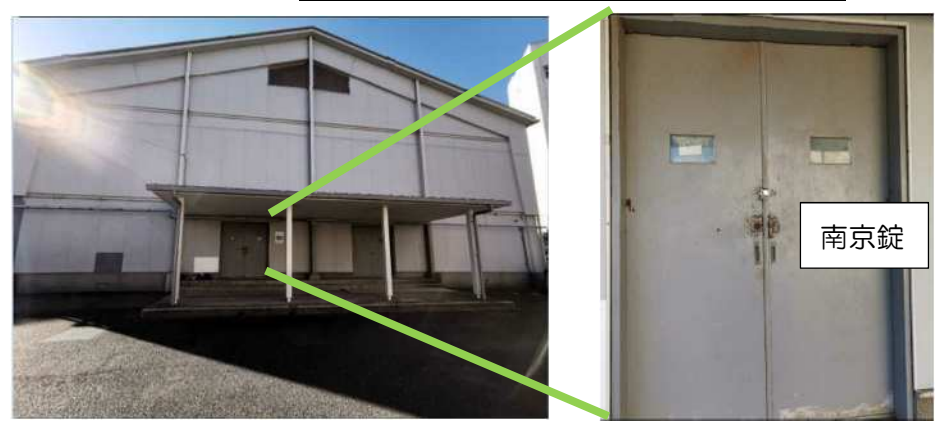

5.照明を利用される際は、ステージ右横の部屋の中のスイッチ を操作してください。

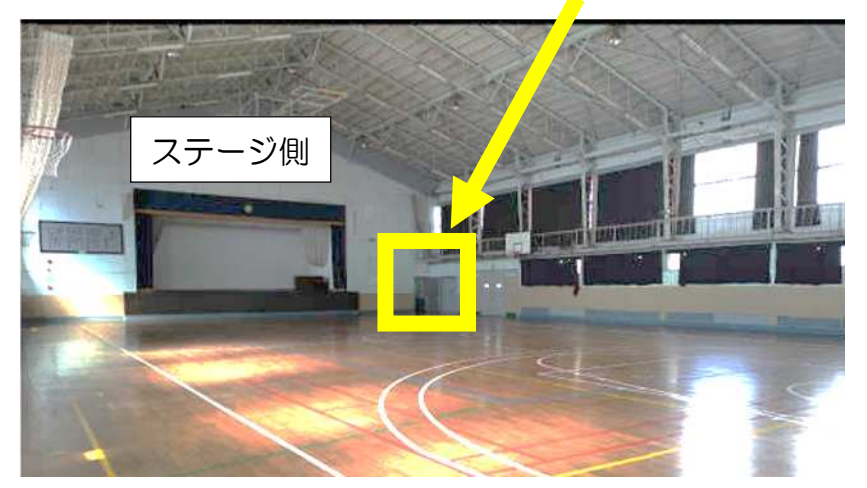

こちらからお入りください

左から7番目(蛍光灯7)のスイッチまでご利用いただけます。

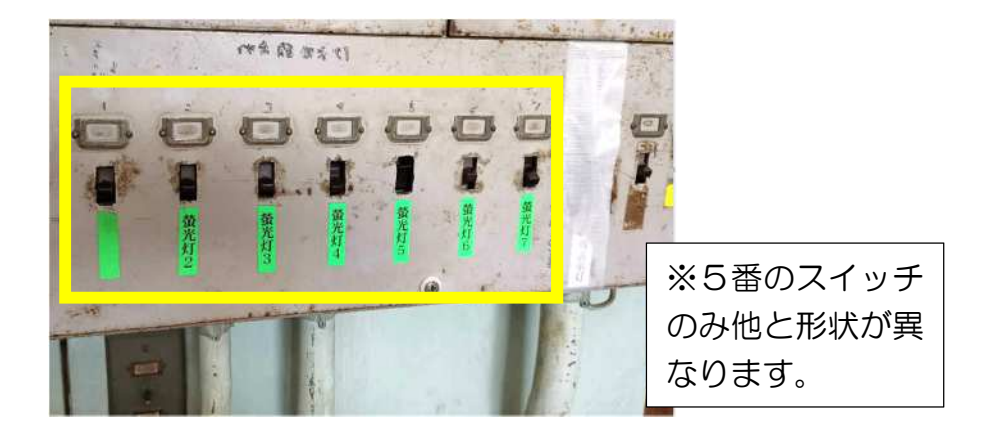

6.それでは、競技をお楽しみください。

バスケットゴールの利用方法

1. バスケットゴールは2種類あります。 小さい方のゴールはそのままご利用いただけます。

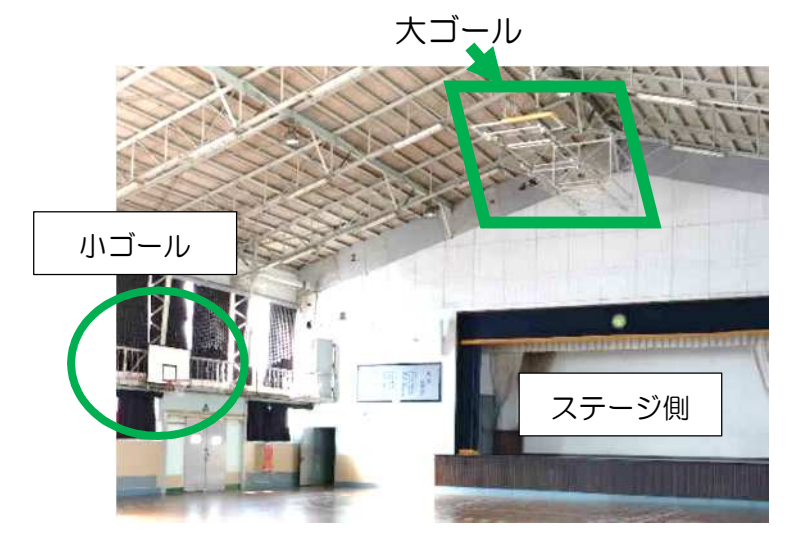

2. 大きい方のゴール (ステージ側) をご利用の場合、リモコン の操作等が必要です。

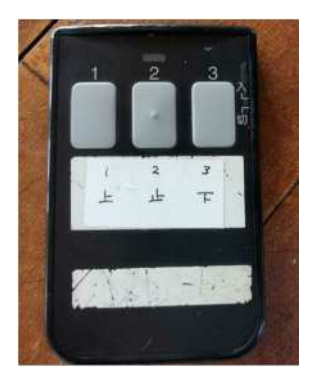

※ステージ側の大ゴールのみ利用可。 ゴールに近いところで操作してくだ さい。 1: 上昇 2: 一時停止 3: 下降

3. 出入口側のゴールは、鎖を用いて上げ下げしてください。

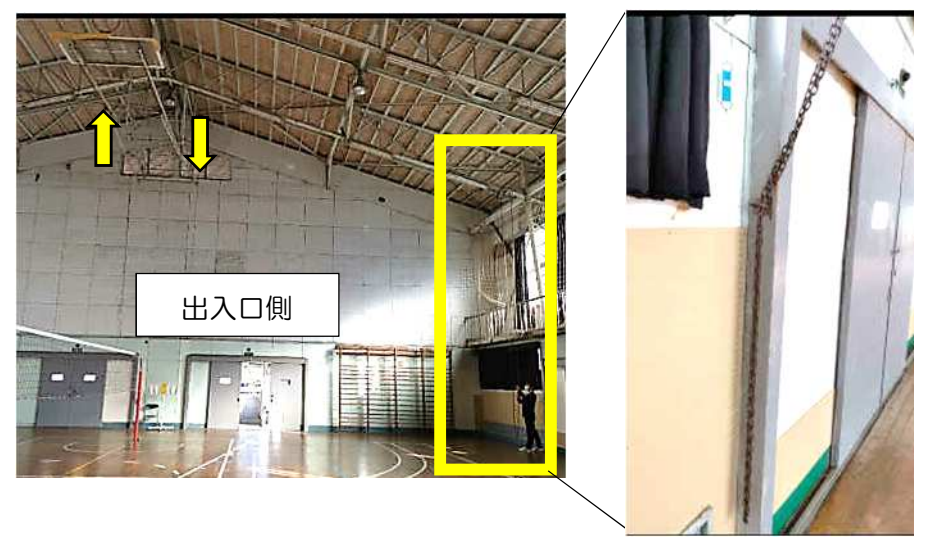

4. ご利用後は、必ず元の位置(上げた状態)に戻してくださ い。

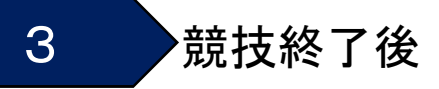

競技を終えたのちに、施錠・退出するまでの流れについて説明 します。

1.ご利用終了時刻の 10~15 分前になり ましたら、競技を終え、体育館の清掃に ご協力をお願いいたします。

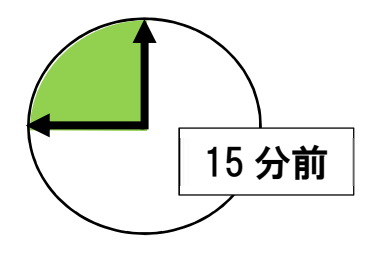

2.清掃用モップは倉庫の中にありますので、開錠のうえご利用 ください。【開錠する南京錠は2つあります。】 こちらの中にあります。

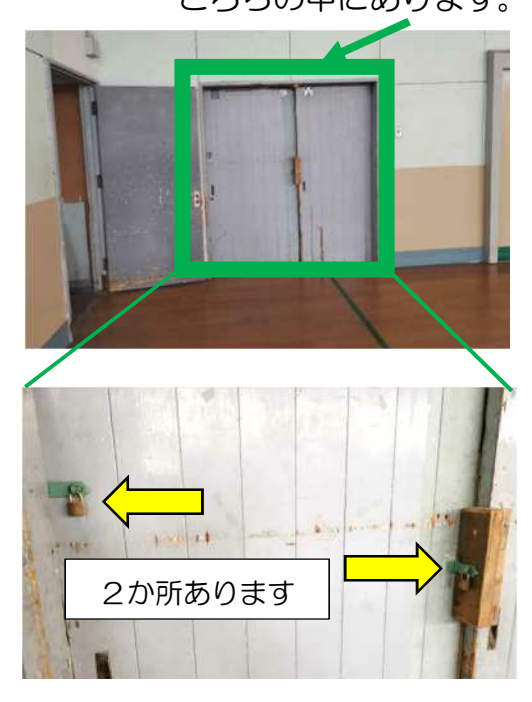

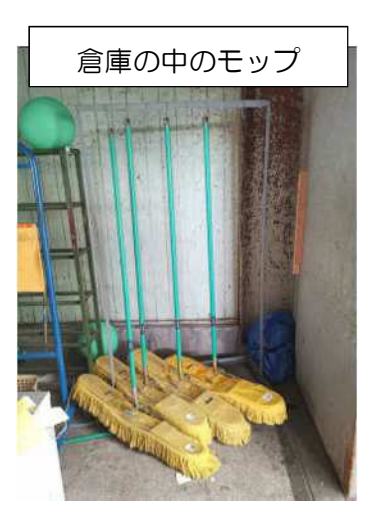

- 3. 掃除を終えましたら、モップを倉庫に入れ、施錠してくださ い。【施錠する南京錠は2つあります。】
- 4. 施設利用日誌を記入し、赤バッグの中に入れます。

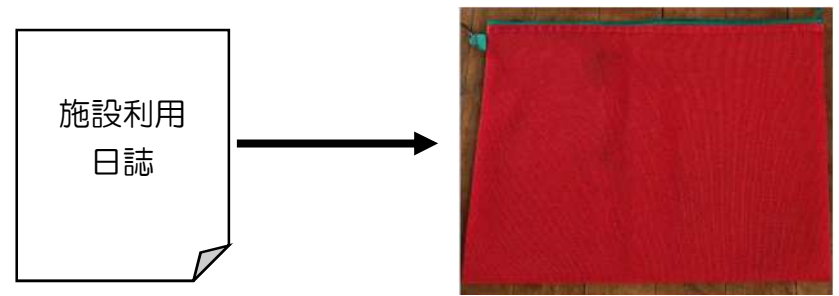

- 5.体育館の照明を消し、正面の鍵を閉めます。
- 6.その後、赤バッグの中に体育館の鍵・クリアファイル等を入 れます(正門の鍵は入れないでください)。

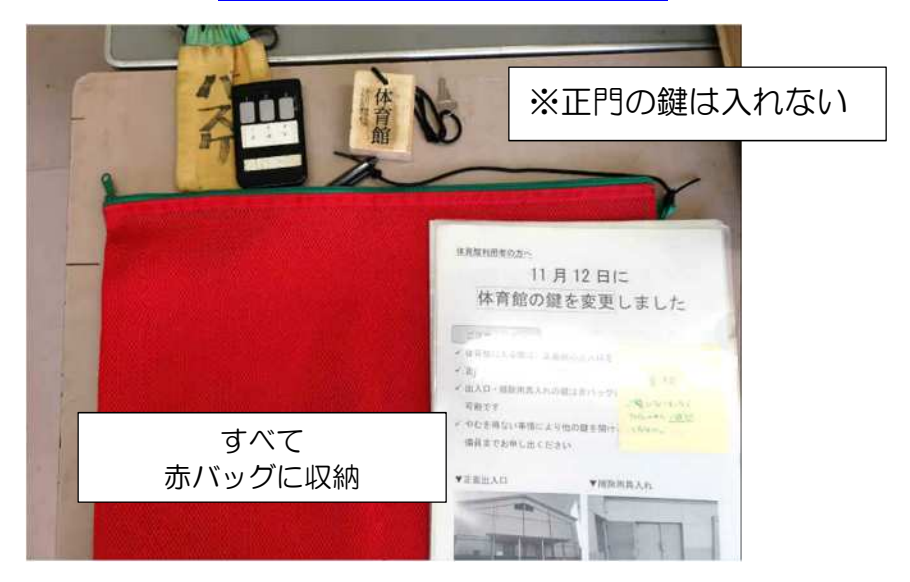

#### 7.赤バッグは事務室外の郵便ポストに投函してください。

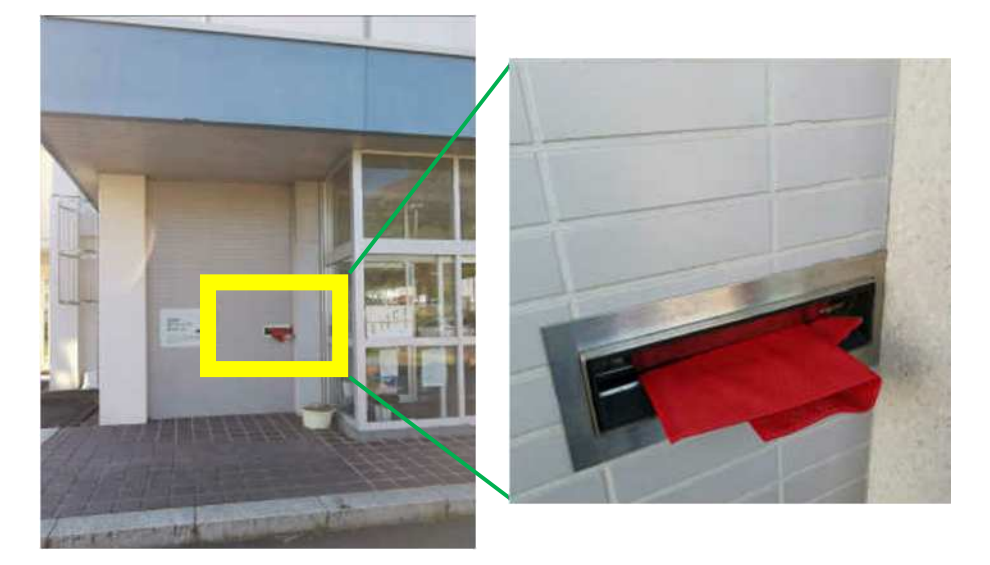

8. 最後に、正門の鍵を南京錠で施錠してください。

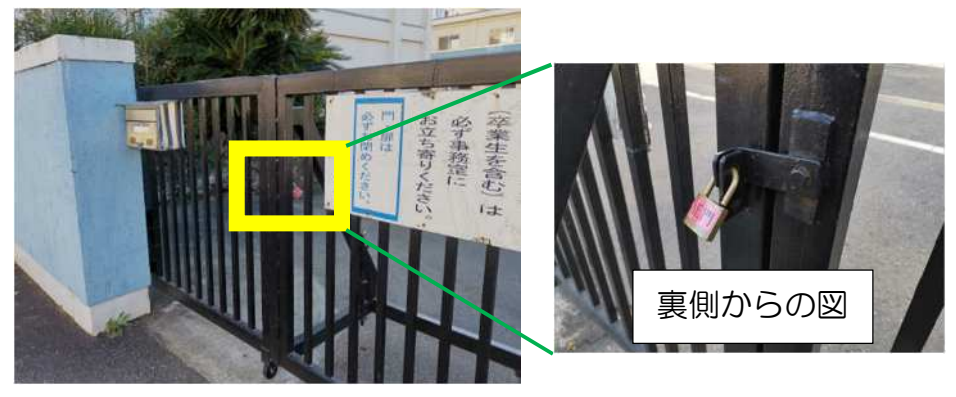

9. 以上でご利用は終了です。お気をつけてお帰り下さい。

#### 緊急事態・事故時の対応

4

競技を行っている間に、緊急事態等が発生した場合について 説明します。

1.利用中に異常な事態に気づいた時、あるいは、発生した場合 は、警察等の関係機関への連絡をお願いいたします。

緊急の際は、ためらわずに 119 番通報(救急)、または 110 番 (警察) を!

AEDは事務室に備え付けてあります。

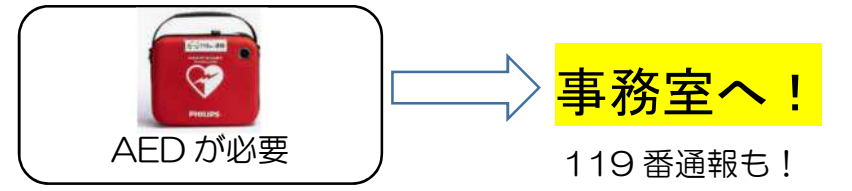

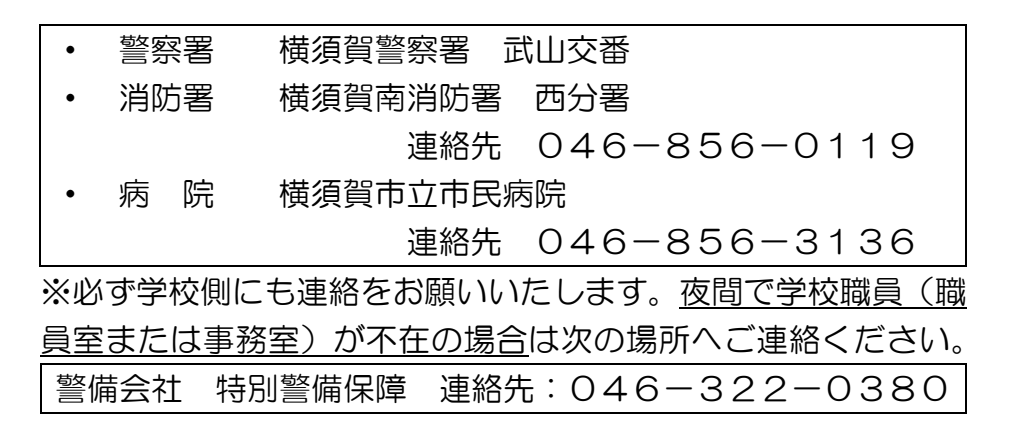

2. 利用中に事故が起きた場合、又は施設·設備·物品等を破損· 滅失してしまった場合は、速やかに警備員(施設開放員)に ご連絡ください。

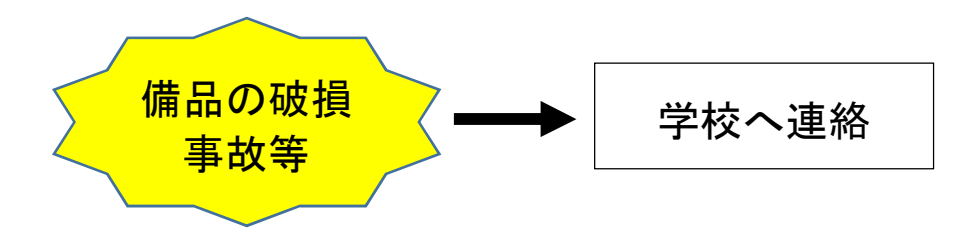

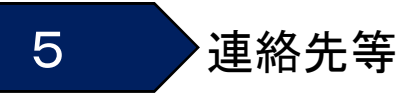

施設利用の際によく使う連絡先を掲載しています。

1.海洋科学高等学校

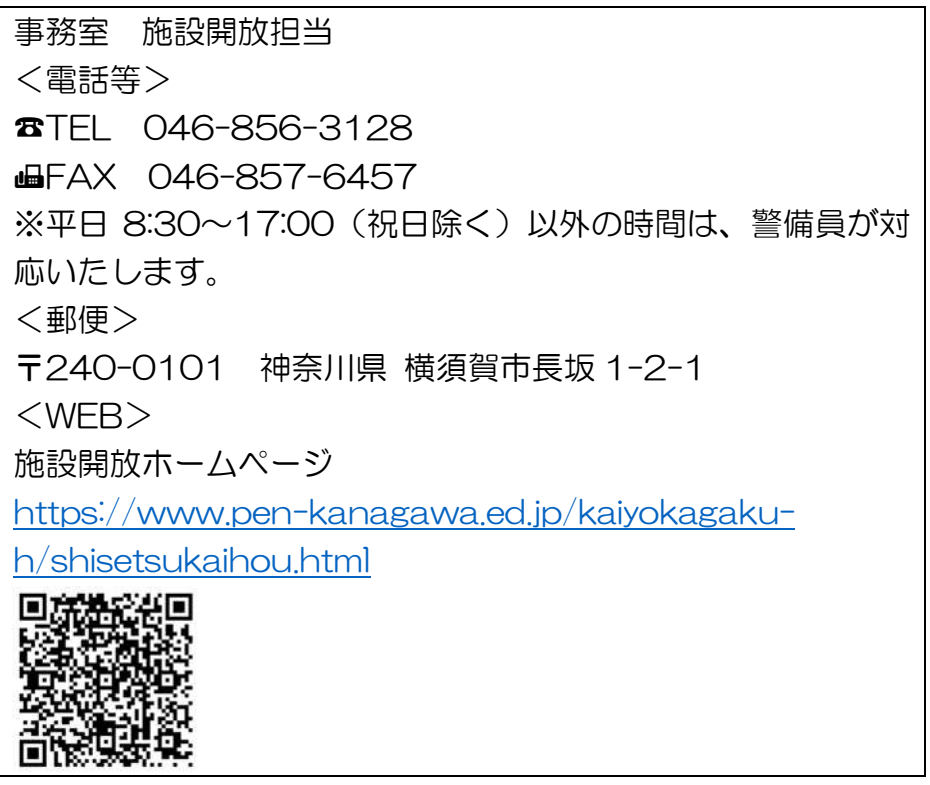

2. 特別警備保障 \*夜間で学校職員が不在の場合 連絡先:046-322-0380

海洋科学高等学校 体育館利用の手引き 神奈川県立 海洋科学高等学校 事務室 施設開放担当 連絡先: **☎TEL 046-856-3128** (受付時間は祝日を除く平日 8:30~17:00)